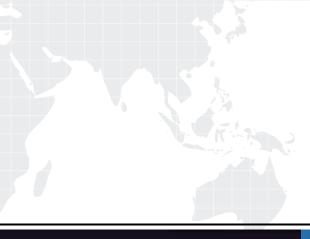

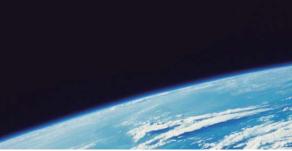

# **QUESTION & ANSWER**

Guías de estudio precisos, Alta tasa de paso!

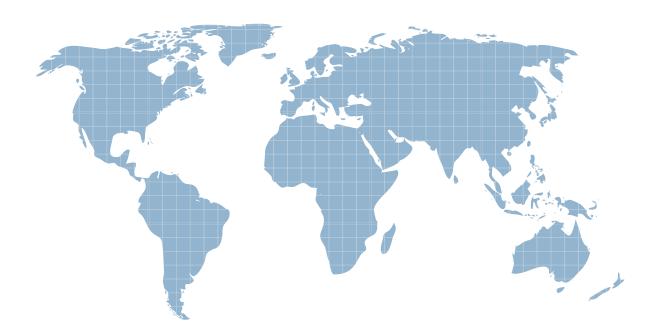

Ittest ofrece información actualizada de forma gratuita en un año!

http://www.ittest.es/

## Exam : NR0-015

## Title: Teradata DesignArchitecture v2r5 Exam

### Version : DEMO

## 1. When tuning for tactical queries in Priority Scheduler, which two options are available? (Choose two.)

A.reserve AMP Worker Tasks for tactical queries

B.place the users submitting tactical queries in Allocation Group 0

C.place the users submitting tactical queries in Resource Partition 0

D.place the users submitting tactical queries in Allocation Groups with the highest weight

#### Correct:A D

#### **2.What can you do to improve a query's performance without restarting Teradata? (Choose three.)** A.increase the number of cylinder slots in FSG Cache

B.modify the weights assigned to the user's Allocation Group

C.modify the weights assigned to the user's Resource Partition

D.change the priority of the user's session which is running slow

E.modify the user's account to increase the spool space of the user

#### Correct:B C D

3.Click the Task button. Place the tasks in the sequence in which they would be performed when using the Teradata Index Wizard.

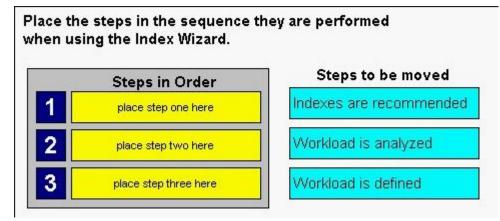

#### Correct:

#### Green choice3---->Yellow Choice3

#### Green choice1---->Yellow Choice1

#### Green choice2---->Yellow Choice2

4. Which three processes are useful when determining a workload definition for TDQM? (Choose three.)

A.DBQL analysis of join types for the schedule period

B.DBQL analysis of full table scans requested during the period

C.the number of Resource Partitions defined in Priority Scheduler

D.Priority Scheduler output containing queue length and wait times

E.the Statistics Wizard analysis of needed statistics for this workload

#### Correct:A B D

5.Which Teradata Analyst tool is used to perform a "what-if" analysis on a given workload to determine the optimal set of secondary indexes?

A.Teradata Index Wizard

B.Teradata Visual Explain

C.Teradata Statistics Wizard

#### D.Teradata System Emulation Tool

#### Correct:A

#### 6.What should an analysis defining TDQM restrictions include? (Choose three.)

A.the client resources available during the peak periods

B.a list of users whose access must be above restriction

C.a projection of the growth pattern for major tables in the database

D.an understanding of the timing requirements for maintenance of specific tables or databases

E.a listing of the requirements for critical applications and the times of day that are most critical

#### Correct:B D E

#### 7.What improves overall job mix and throughput? (Choose three.)

A.changing the poorly performing queries to \$R status

B.defining Allocation Groups for different times of the day

C.maintaining development and testing users in a separate Allocation Group

D.using the Priority Scheduler Administrator to set slow AMPs to a higher priority

E.using the MODIFY USER statement to change the ACCOUNT for users receiving too much or too little CPU

#### Correct:B C E

8.You are using the Statistics Wizard. You define a workload from \_\_\_\_\_. (Choose two.)

A.statement text

B.workload monitor

C.DBQL statements

D.TDQM statements

#### Correct:A C

9.In Priority Scheduler, which two tasks are important in planning the allocation of system resources? (Choose two.)

A.calculating how many CPU cycles are available

B.recognizing the goal of using Priority Scheduler

C.gaining an understanding of the current workload

D.defining at least four Resource Partitions for workload balance

#### Correct:B C

#### 10.When defining Roles in Teradata, what are two questions that should be asked? (Choose two.)

A.From which network path will this user access Teradata?

B.Will this user need more than just SELECT access to the data?

C.Will this user be assigned to perform more than one job function?

D.What characteristics are important for this user's password controls?

#### Correct:B C

#### 11. How will a query be affected when run against a table without Fallback if an AMP is down?

A.The query will not execute under these conditions.

B.The query will execute and return data from all AMPs.

C.The query will execute only if it does not require data from the down AMP.

D.The query will always execute and return data from only the AMPs that are available.

#### Correct:C

12.When organizing the system into databases, the Teradata administrator must consider which two questions? (Choose two.)

A.How frequently are the archives of the tables needed?

B.Which views are needed to be used by the same users?

C.Which users will be doing the FastLoads of multiple tables?

D.Which views are needed to have extended privileges such as update and delete?

#### Correct:B D

#### 13. Which is the right formula to calculate the base table size with Fallback?

A.(Number of blocks\*Typical block size) + (Number of header bytes\*2)

B.2(Number of blocks\*Typical block size) - Number of header bytes

C.2(Number of blocks\*Typical block size) + Number of header bytes

D.(Number of blocks\*Typical block size) - (Number of header bytes\*2)

#### Correct:C

#### 14. Which types of Teradata locks are compatible? (Choose two.)

A.a read lock and a read lock

B.a read lock and a write lock

C.a write lock and a write lock

D.a write lock and an access lock

#### Correct:A D

15.An eight node Teradata system has DBC.CRASHDUMPS defined as FALLBACK. Assume 200 MB/node is required for one PDE dump. The current allocation for CRASHDUMPS is 1600 MB. The DBA wants the CRASHDUMPS allocation to hold the recommended three PDE dumps. What should the total space allocation be for CRASHDUMPS, and what database does this space come from?

A.600 MB from database ALL

B.600 MB from database DBC

C.4800 MB from database DBC

D.4800 MB from database ALL

#### Correct:C

16.Which two options are available when grouping the Teradata users under profiles? (Choose two.)

A.control over the object creation access rights

B.management of the Priority Scheduler Performance Groups

C.management over the external connections available to users

D.control of the AMP Usage Logging and Account String Expansion

#### Correct:B D

17. When predicting the size requirements for global temporary tables, which two should be considered? (Choose two.)

A.the archive policy for the system

B.the spool requirements for the user

C.the size and number of rows per use

D.the number of concurrent materializations per user

#### Correct:C D

18.Permanent space on a Teradata machine is being used up rapidly. The DBA wants to ensure there will be enough spool space in the system to satisfy all requests. What should the DBA do to ensure there will be enough spool space in the system for query needs?

A.create a database called Spool\_Space with all currently available space assigned to it

B.create a database equal to at least twenty percent of the total user space to reserve for spool usage

C.take all available space and divide by the number of users in the system and give this amount to each user as spool space

D.give each user a spool size equal to the sum of the sizes of the tables that the user can access, the system managing the rest

#### Correct:B

**19.Which two Teradata RDBMS facilities are important for software fault tolerance? (Choose two.)** A.dual buffering

**B.Fallback tables** 

C.vproc migration

D.Checktable Utility

#### Correct:B C

#### 20.Which two statements are true of lock levels? (Choose two.)

A.A read lock ensures that no modification of that resource is permitted while a SELECT operation is in progress.

B.A read lock permits modifications on the underlying data while a SELECT operation is in progress.

C.A write lock ensures that the requester has exclusive rights to the locked resource except for readers not concerned with data consistency.

D.A write lock ensures that the requester has exclusive rights to the locked resource so that no other process can read from, write to, or access the locked resource in any way.

#### Correct:A C